## T-SHIRT

## **MOD-A-42**

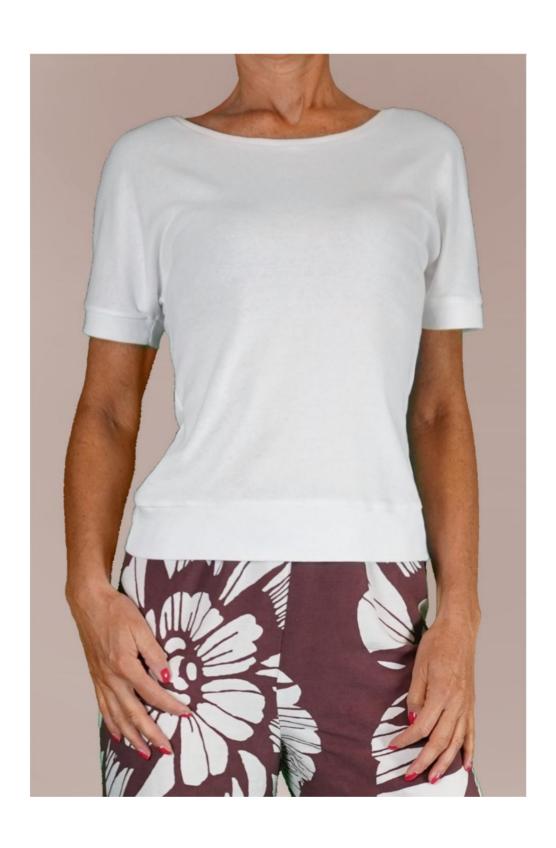

## **MOD-A-42**

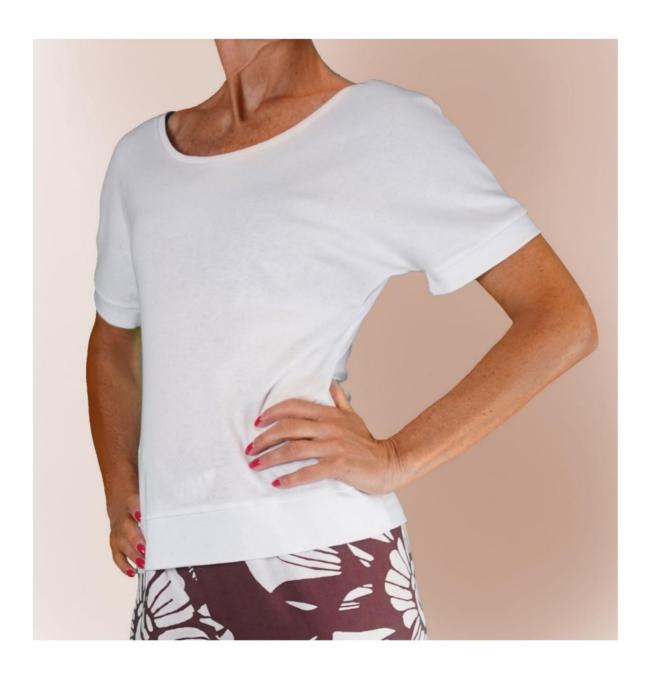

### **MOD-A-42**

### **DESCRIPTION MOD-A-42**

- Kimono sleeve shirt.
- Soft fit.
- Sleeve finished with cuff.
- Round neck finished with band.
- Bottom finished with band.

## VERY IMPORTANT FOR THE REALIZATION OF THE MODEL IS TAKING THE MEASUREMENTS.

In the MEASUREMENTS page, selecting "Show dummy for measures", a dummy is displayed.

Selecting a box for entering measurements, for example Person Height, indicates how to correctly take this height.

Your Measurements must be entered as requested, then it is the TittiCad program that processes them so that the original proportions of the model chosen by you adapt to your measurements.

# THE MOD-A-42 IS COMPOSED OF THE FOLLOWING PARTS:

- N.1 FRONT. Once on the fold of the fabric.
- #2 BEHIND. Once on the double fabric.
- N.3 CUFF. Once on the double fabric.
- N.4 BOTTOM BAND. Once on the fabric fold.
- N.5 ROUND NECK BAND. Once on the fabric fold.

### Note:

The pattern already includes seam allowances.

# MATERIAL REQUIRED FOR THE REALIZATION OF THIS MODEL

The fabric used for the model in the photo is a cotton jersey.

- Recommended knit fabric WITHOUT FRONT (for being able to support the pattern as it comes suggested, otherwise the amount of fabric necessary varies).
- QUANTITY see following page.
- Sewing machine thread.

## PATTERN ON THE FABRIC AND QUANTITY OF REQUIRED CLOTH

There are 2 possible cases, depending on whether you are using the TittiCad Program (installed on your PC), or the Online Pattern Making Service (present on the website www.titticad.com):

### - TittiCad program:

By opening the PRINT page and selecting the **Arrangement on fabric** item from the "List of Available Prints".

a suggestion of how to place the pattern on the fabric is displayed.

### - Online Patterns of www.titticad.com:

After entering the measurements and requesting the Free Preview, it is shown at the bottom of the page **Arrangement on fabric and required fabric length.** 

The vertical arrow indicates the quantity of fabric required, while the horizontal arrow indicates the width of the fabric, it can be double fabric (when 75cm is indicated) or single fabric (when 150cm is indicated).

It is recommended to always take a little more (10-15cm)

#### **PACKAGING TIPS**

### **Pattern preparation**

How to assemble TittiCad pattern.

### First steps in the packaging

| 2-3 Things to | know about | <u>fabric before ı</u> | <u>olacing</u> | pattern on |
|---------------|------------|------------------------|----------------|------------|
| fabric.       |            |                        |                |            |

How to place pattern on fabric.

Mark the outline of the pattern and assemble a front with a back.

### Specific video tutorials for this model

- 1) Sew and finish the center back.
- 2) Sew shoulder and side seams in front with back.
- 3) This video is dedicated to the finishing of the grooves, but it is the same technique used to finish the NECK of this model (on the pattern there are letters to match the neck with the border):

How to finish hollows with cable tie. Same start, 2 finals.

For this knit use the first way.

- 4) How to apply a cuff to a shirt.
- 5) Finish off the hem with Band.

For all the video tutorials on the packaging, click the link below:

www.titticad.com/confezione